## **Having Trouble Logging into Aspen?**

## Forgot password, but account is not disabled:

Please contact your house office.

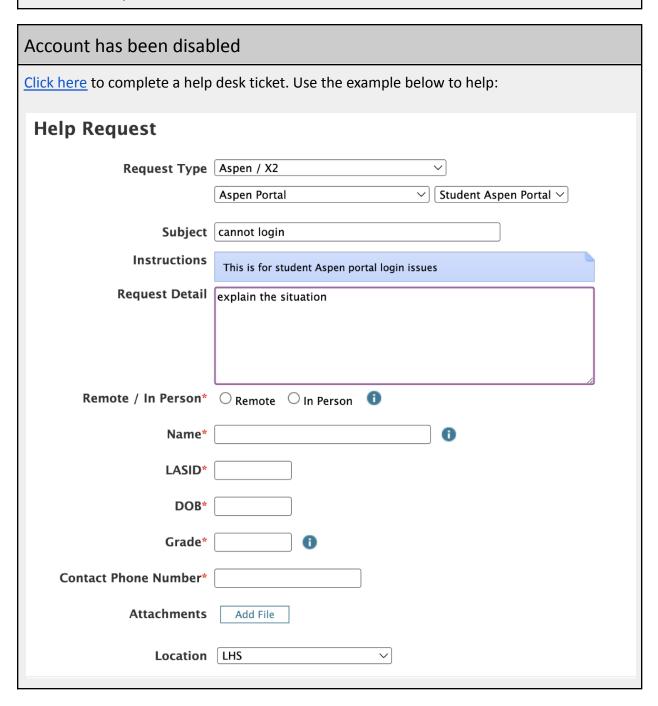

## **TECHNOLOGY SUPPORT**

- Log in to your Help Desk account
- Username and password are the same as your LPSD Google Account

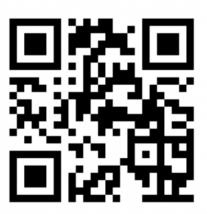

Other ways to contact the Help Desk:

• Call (978)674-2024